## *Заполнение массива случайными числами в пределах (-100;100) и ноль*

```
import random
mass=[3,2,55,87,45,3,1]
i=0
```

```
while i<=len(mass)-1:
   mass[i]=random.randint(-100,100)
  i+=1print(mass)
```
Сделать массив, в котором примерно треть чисел нули, примерно треть положительные, примерно треть отрицательные

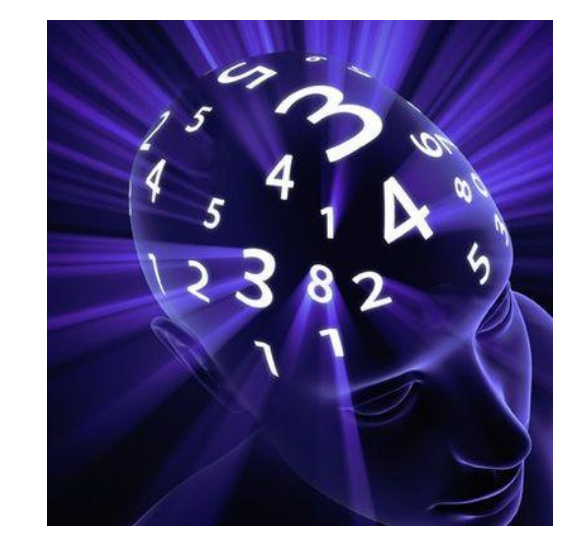

```
import random
mass=[2,4,6,66,3,2,3,3,3,3,3,1,1,1,4]i=0while i < = len (mass) - 1:
   randnum=(random.randint(1,100))%3
   if randnum==0:
     mass[i]=random.randint(1,100)
   elif randnum==1:
    mass[i]=random.random( -100, -1) elif randnum==2:
    mass[i]=0i+=1print(mass)
```